# **PCL**

This section describes the PCL commands required to specific Document Centre features. This table lists each feature and the PCL syntax that is required to use the feature. Following this table are examples of how to use these commands and what the PCL file will look like.

Other Reference Materials: PCL 5 Printer Language Technical Reference Manual, Hewlett-Packard Manual Part Number 5961-0509

**Note**: Throughout this document, <**ESC**> refers to the escape key. When you see <**ESC**>, substitute the escape character apporpriate for your environment.

| <b>Feature</b>     | Implementation                                     | <b>Values</b>                                                                                                    |
|--------------------|----------------------------------------------------|----------------------------------------------------------------------------------------------------|
| <b>Description</b> |                                                    |                                                                                                    |
| Job Name           | @PJL COMMENT<br>OID_ATT_JOB_NAME "string";         | Where <i>string</i> is a maximum of 40 characters                                                                                                    |
| Job Owner          | @PJL COMMENT<br>OID ATT JOB OWNER "string";        | Where string is a maximum of 40 characters                                                                                                    |
| Media Size         | [esc] $& 1$ int A                                  | Where int one of the following:<br>$2 = US$ Letter (8.5 x 11 inches)<br>$3 = US Legal (8.5 x 14 inches)$<br>$6 =$ Ledger (11 x 17 inches)<br>$26 = A4 (210 \times 297 \text{ mm})$<br>$27 = A3 (297 x 420 mm)$<br>$41 = 8.5 \times 5.5$ inches<br>$42 = A5 (148 \times 210 \text{ mm})$<br>$44 = 8.5 \times 13$ inches $(215 \times 330 \text{ mm})$<br>71 = Postcard (100 x 148 mm)<br>80 = Monarch Envelope (3.875 x 7.5<br>inches)<br>81 = Com10 Envelope (4.125 x 9.5<br>inches)<br>90 = DL Envelope (110 x 220 mm)<br>91 = C5 Envelope (162 x 229 mm)<br>101 = Custom Paper Size (see Custom<br>Paper Size Command on next page)<br>$203 = A6 (105 \times 148 \text{ mm})$ |
| Media Source       | [esc] $& 1$ int $H$                                | Where int is one of the following:<br>0 - Auto Select<br>$1 - Tray 1$<br>$2 - Tray 2$<br>3 - Tray 3<br>4 - Tray 4<br>5 - High Capacity Feeder<br>6 - Bypass Tray                                                                                                    |
| Media Type         | @PJL COMMENT<br>OID_ATT_DEFAULT_MEDIUM_TYPE value  | Where value is one of the following:<br>standard, transparency, labels, drilled,<br>recycled, preprinted, tabs, heavyweight,<br>other                                                                                                    |
| Media Color        | @PJL COMMENT<br>OID_ATT_DEFAULT_MEDIUM_COLOR value | Where value is one of the following:<br>yellow, green, buff, white, red, ivory, gray,<br>clear, pink, goldenrod, orange, blue, other                                                                                                    |
| Output Tray        | [esc] $& 1$ int G                                  | Where int is one of the following:<br>1 - Top Tray<br>2 - 11 - Mailbox Bin 1 - 10<br>12 - Stacker<br>13 - Side Tray                                                                                                    |
| Stapling           | @PJL COMMENT<br>OID ATT FINISHING value;           | Where value is one of the following:<br>OID VAL FINISHING STAPLE<br>OID_VAL_GENERIC_NONE                                                                                                    |
| Collation          | @PJL COMMENT<br>OID ATT OUTPUT value;              | Where value is one of the following:<br>OID_VAL_OUTPUT_PAGE_COLLATE<br>OID VAL OUTPUT NO PAGE COLLATE                                                                                                    |

**PCL Print Features**

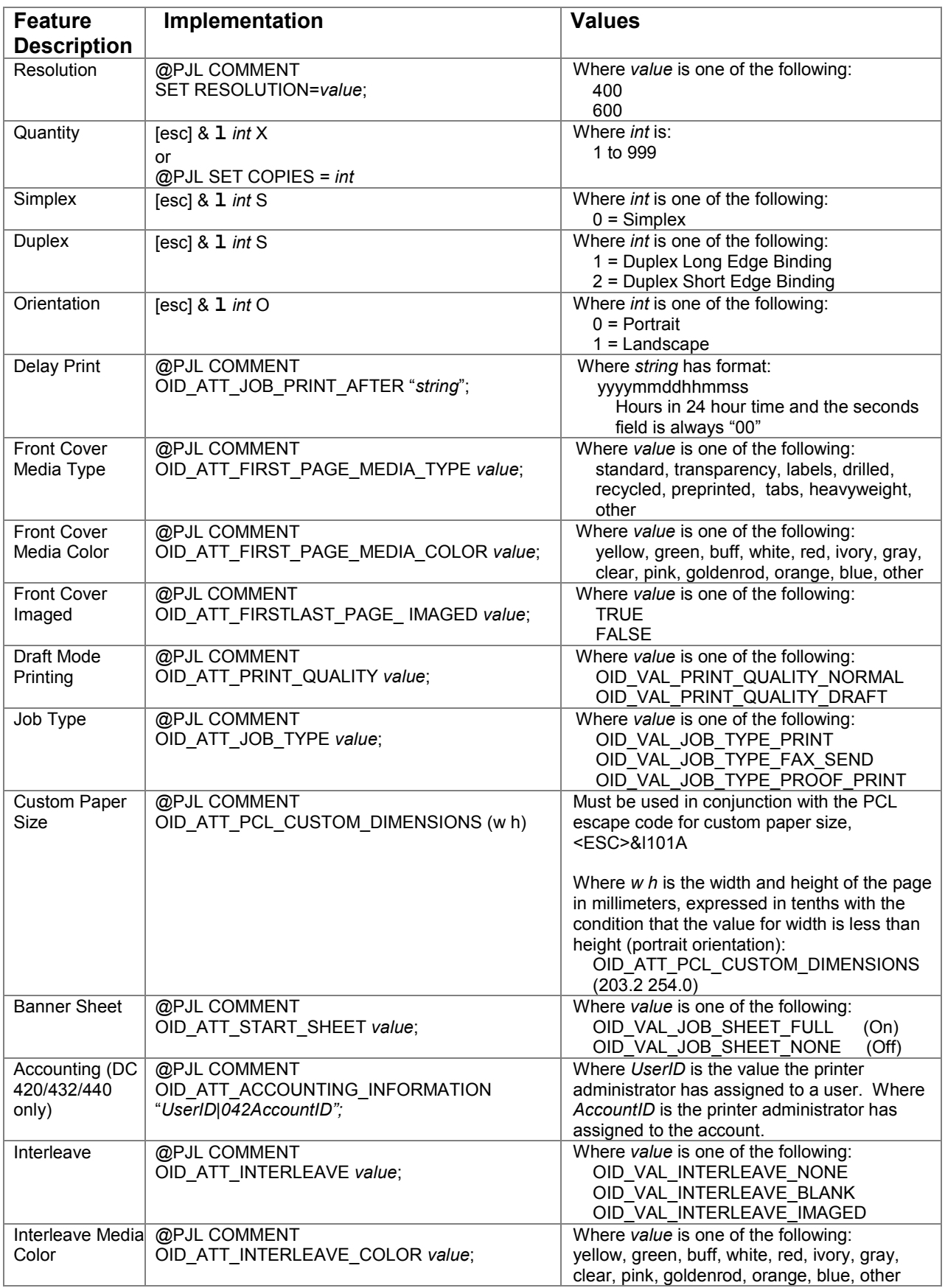

## **PCL LAN Fax Features**

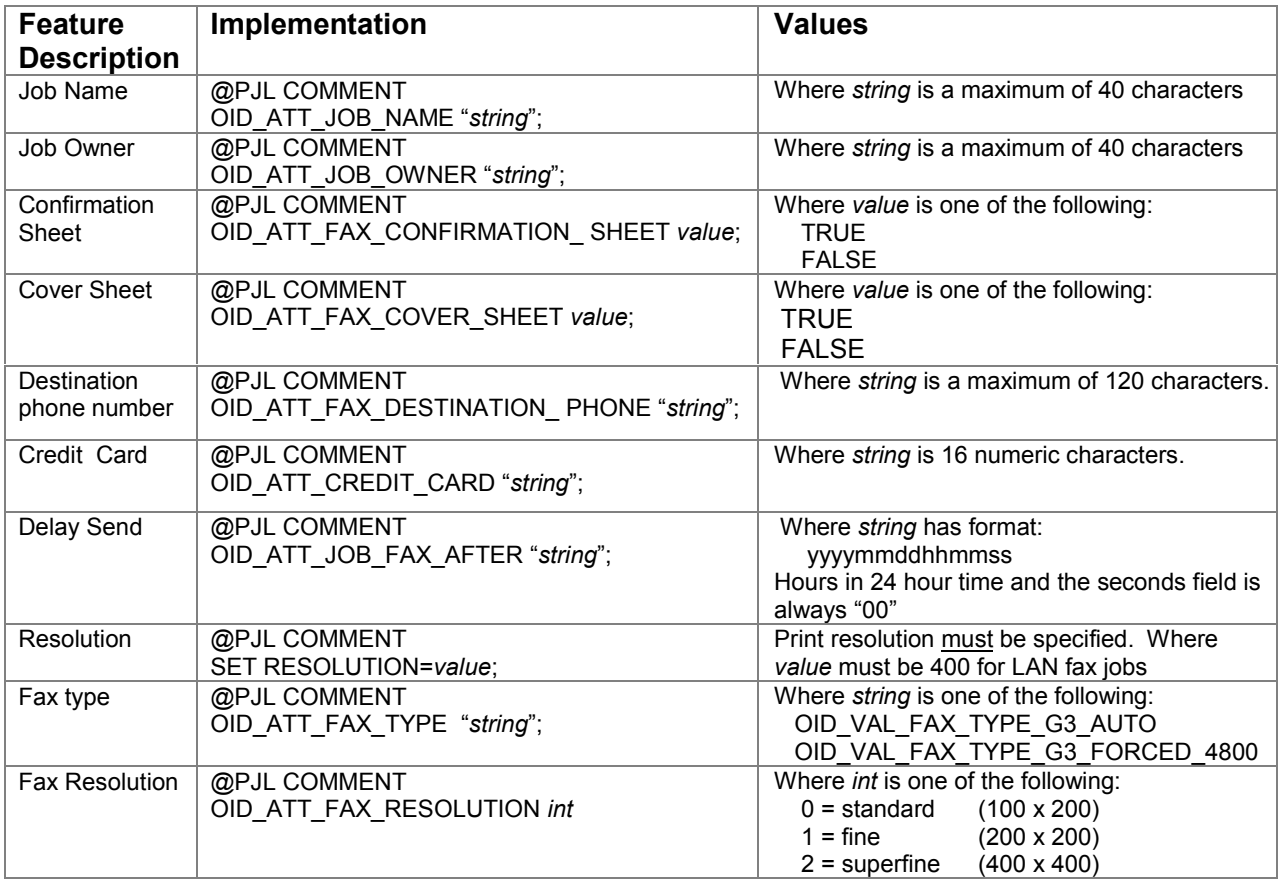

## **Sample PCL Headers**

**Note:** This is a simple Print Job specifying the Job Owner and Job Name and 10 copies. Note that the quotations in the Job Owner and Job Name lines must be present.

### **Example 1 - Simple Print job**

```
<ESC>%-12345X
@PJL COMMENT XRXbegin
@PJL COMMENT OID_ATT_JOB_OWNER "JohnSmith";
@PJL COMMENT OID_ATT_JOB_NAME "Print Job";
@PJL COMMENT XRXend
@PJL COMMENT SET COPIES 10
```
**Note:** This is a Group 3 Fax Job being sent to two recipients. It also requests that a confirmation sheet be printed.

### **Example 2 - Fax Job with Multiple Recipients**

<ESC>%-12345X @PJL SET RESOLUTION=400 @PJL COMMENT XRXbegin @PJL COMMENT OID\_ATT\_FAX\_CONFIRMATION TRUE; @PJL COMMENT OID\_ATT\_JOB\_TYPE OID\_VAL\_JOB\_TYPE\_FAX\_SEND; @PJL COMMENT OID\_ATT\_FAX\_TYPE OID\_VAL\_FAX\_TYPE\_G3\_AUTO; @PJL COMMENT OID ATT FAX DESTINATION PHONE "5551234"; @PJL COMMENT OID\_ATT\_FAX\_DESTINATION\_PHONE "4441111"; @PJL COMMENT XRXend

**Note:** This is a Sample Set or Proof Print Job. This job will print without a banner sheet. One copy will print on standard, white,  $8\frac{1}{2} \times 11$  paper duplexed for short edge binding. Five copies will print upon release of the job.

#### **Example 3 - Proof Print**

```
<ESC>%-12345X
@PJL COMMENT XRXbegin
@PJL COMMENT OID_ATT_JOB_NAME "ProofPrint";
@PJL COMMENT OID_ATT_DEFAULT_MEDUIM_TYPE "standard";
@PJL COMMENT OID_ATT_DEFAULT_MEDIUM_COLOR "white";
@PJL COMMENT OID_ATT_START_SHEET OID_VAL_JOB_SHEET_NONE
@PJL COMMENT OID_ATT_FINISHING OID_VAL_FINISHING_STAPLE;
@PJL COMMENT OID_ATT_JOB_TYPE OID_VAL_JOB_TYPE_PROOF_PRINT;
@PJL COMMENT XRXend
@PJL COMMENT SET COPIES 6
<ESC>&l2A
```
# **PCL Feature Dependencies/Caveats**

- Combining Printer Commands :
	- $\blacktriangleright$  The first two characters after the <ESC> MUST be the same, in order to combine them.
	- $\blacktriangleright$  All alphanumeric characters MUST be lowercase, except the final terminating character.
	- > The commands are read left to right and MUST be combined in the order you wish them to be executed in.
- In case of duplicate commands, the last one requested takes precedence.
- The @PJL SET COPIES takes precedence over the PCL Escape Command (<ESC>& $\iota$ int X>) to set copies.
- With the exception of Quantity and Resolution, all @PJL commands occur within the XRXbegin and XRXend parameters.
- When using the Staple feature, the output tray defaults to the stacker.
- Valid media sizes for stapling include US Letter, US Ledger, A4, and A3. Letter and A4 must be Long Edge Feed.
- Any job with media smaller than A6 (5.8 in. x 8.3 in. or 105 mm x 148 mm), including envelopes, should not be duplexed.
- Any job with media smaller than A6, including envelopes, should print to the Top Tray.
- Any job with Transparencies or Labels should not be duplexed.

#### **LAN Fax**

- The job type command must be set to fax send for PCL jobs. See Example 2 on page 12. Depending on the job, the <ESC>E command may be needed before the text.
- A LAN fax job must specify 400 dpi **print resolution**, regardless of the fax resolution specified.
- Valid paper sizes for LAN fax jobs include US Letter, US Legal, US Ledger, A4, and A3.
- The Destination Phone Number should be the last set of comments before the XRXend comment.
- LAN fax cover pages are generated via the print drivers, therefore if a cover sheet is desired, it must be the first page of the document.
- Even though there is no specific Group Fax command, you can accomplish the same effect by repeating the Fax Destination command to as many recipients as you wish.
- There is a 120 character limit for the all of the combined Fax Destination Phone Number fields. This includes multiple recipients. If you need to send a fax to 20 people and the sum all of your Fax Destination Phone Number fields is larger than 120 characters, you MUST separate the job into multiple jobs such that these limits are met.